### **A Resource and Policy Aware VM Scheduler for Medium-Scale Clouds**

Deepal Jayasekara, Mohamed Infaz, Vishmi Money, Shemil Hashan, and H. M. N. Dilum Bandara

Department of Computer Science and Engineering, University of Moratuwa

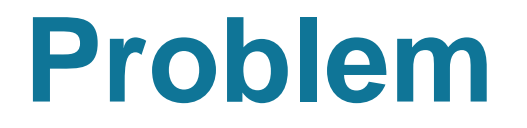

#### Medium Scale Enterprise / University Clouds

Varying user requirements

Limited resources Complex resource allocations

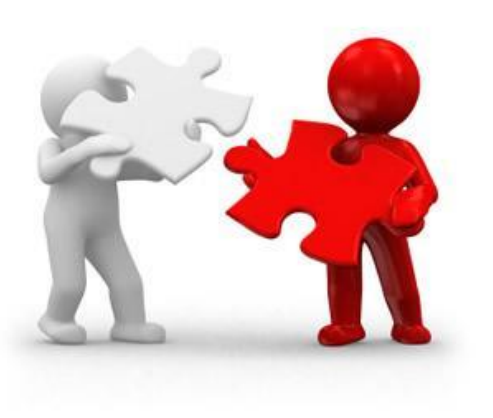

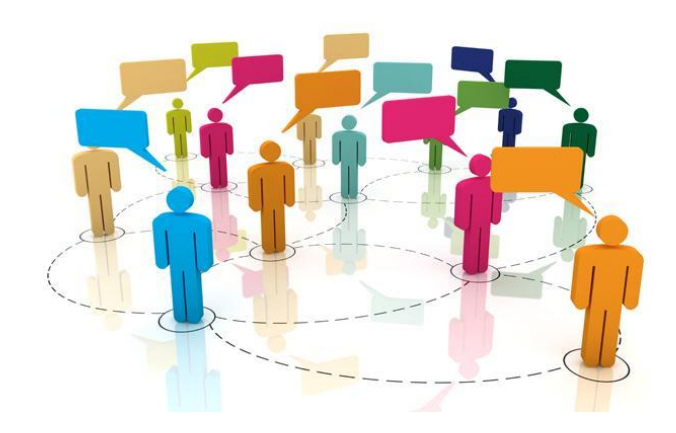

#### **Solution**

**Virtual Machine scheduling mechanism**

- which is aware of current resource utilization and availability,
- which is aware of defined policies such as user roles and job priorities,
- which performs complex resource scheduling by extending the functionality of a generic IaaS Cloud Framework

#### **Feature Comparison Among IaaS Platforms**

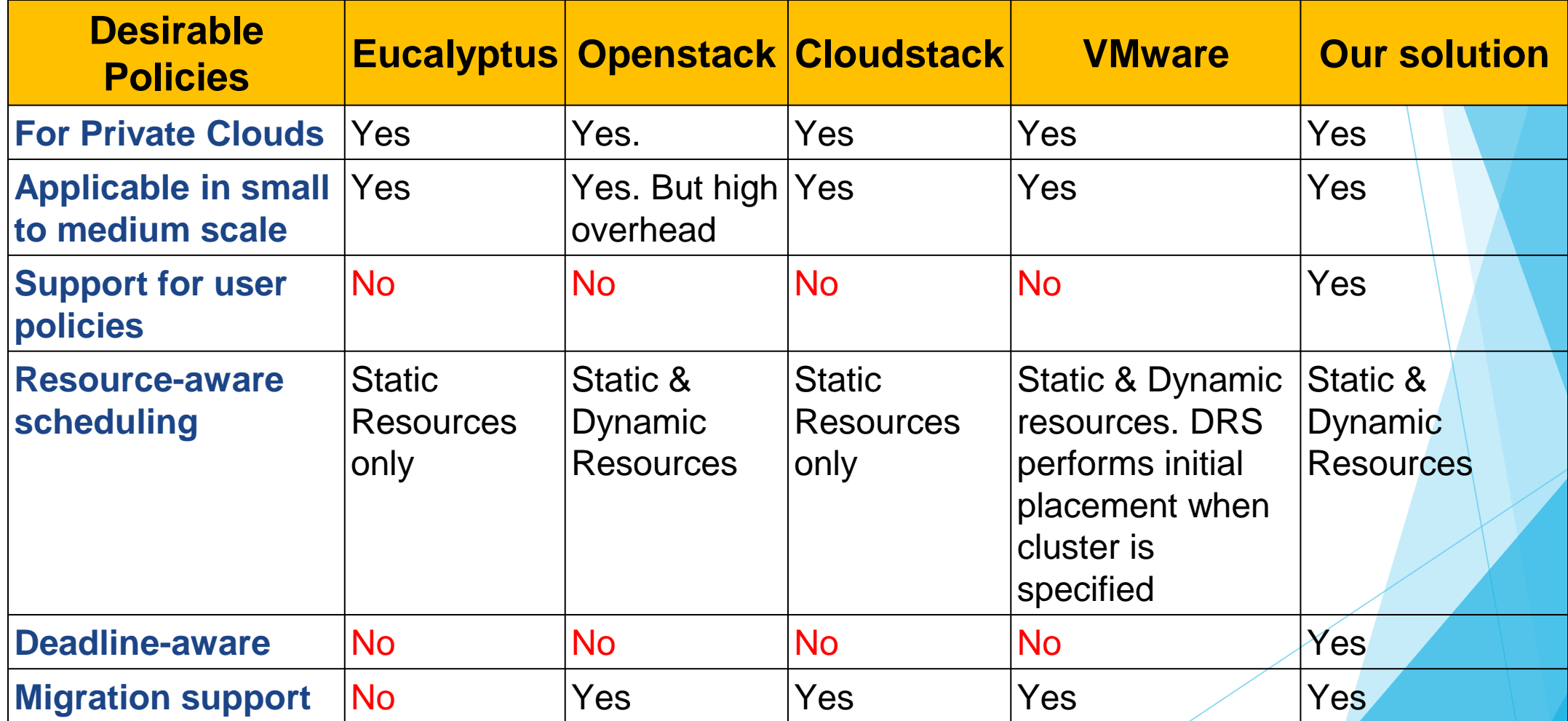

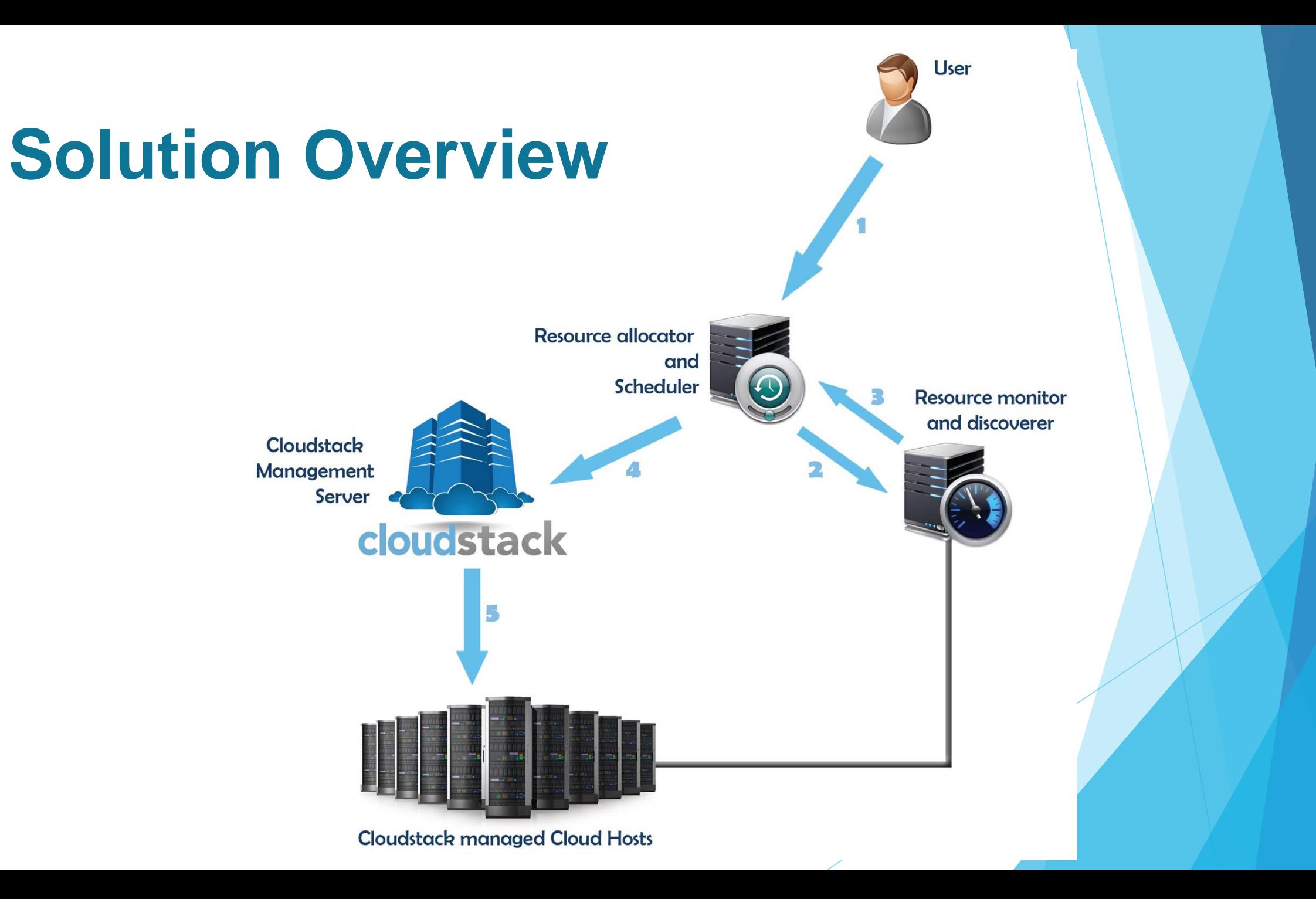

### **Evaluation of Technologies**

- Resource Monitoring System o Nagios [1] o Zabbix [2]
- IaaS Platform
	- o CloudStack [3] o OpenStack [4]
	- o Eucalyptus [5]
- Hypervisor o Xen [9] o KVM [10]
- Programming Language o Node.js [8]
- Database o MySQL [6] o MongoDB [7]

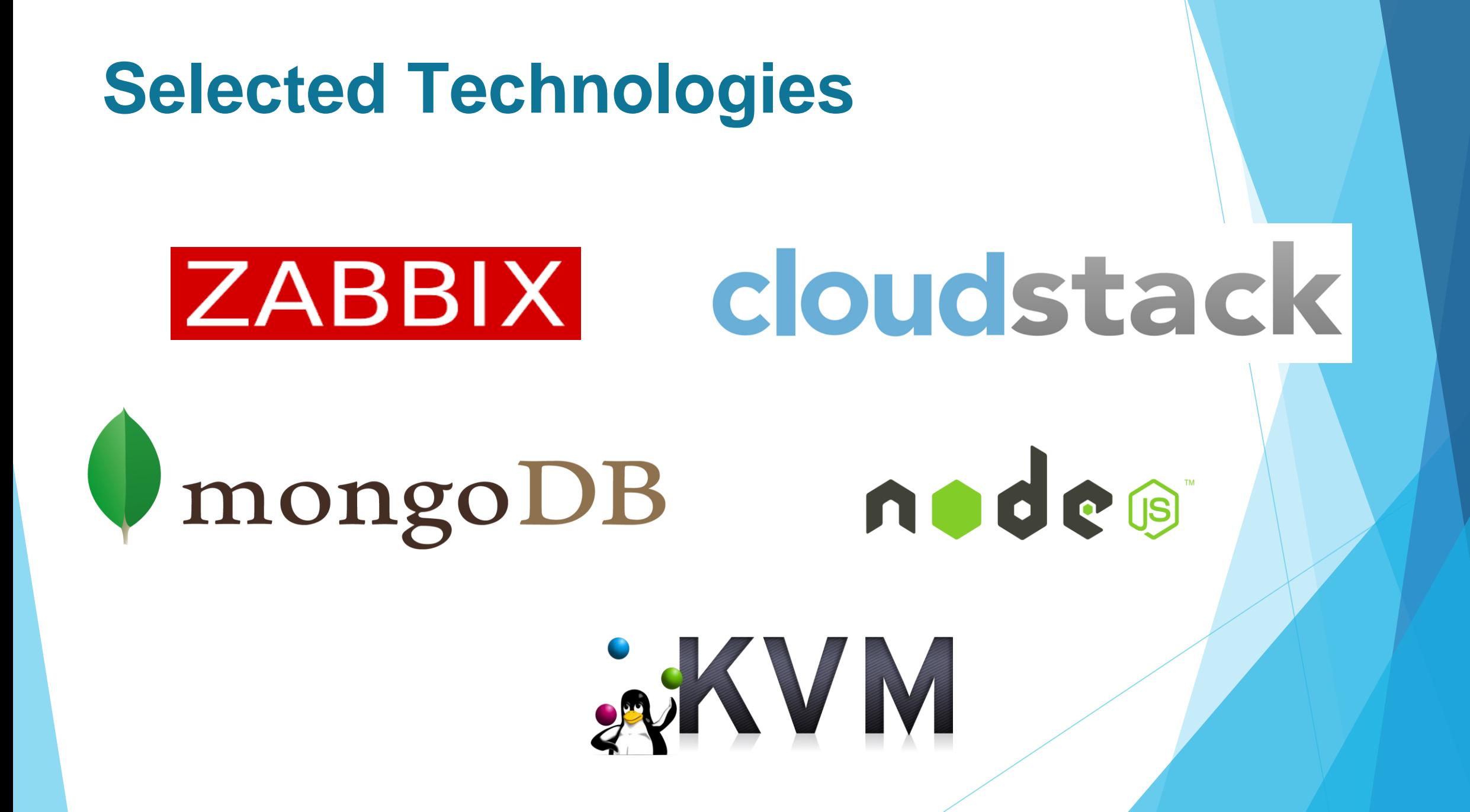

### **High-level Architecture**

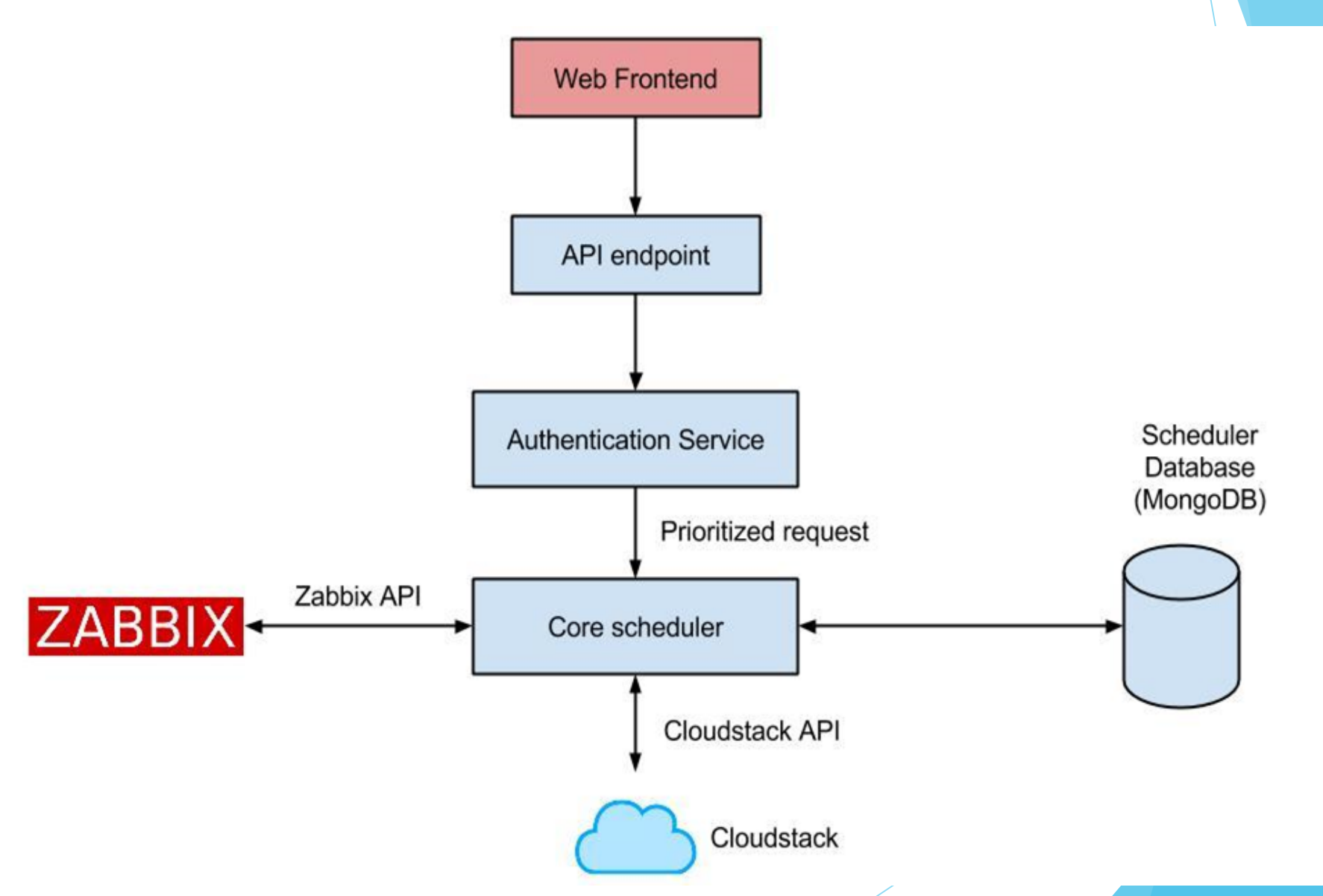

#### **Core Scheduler Architecture**

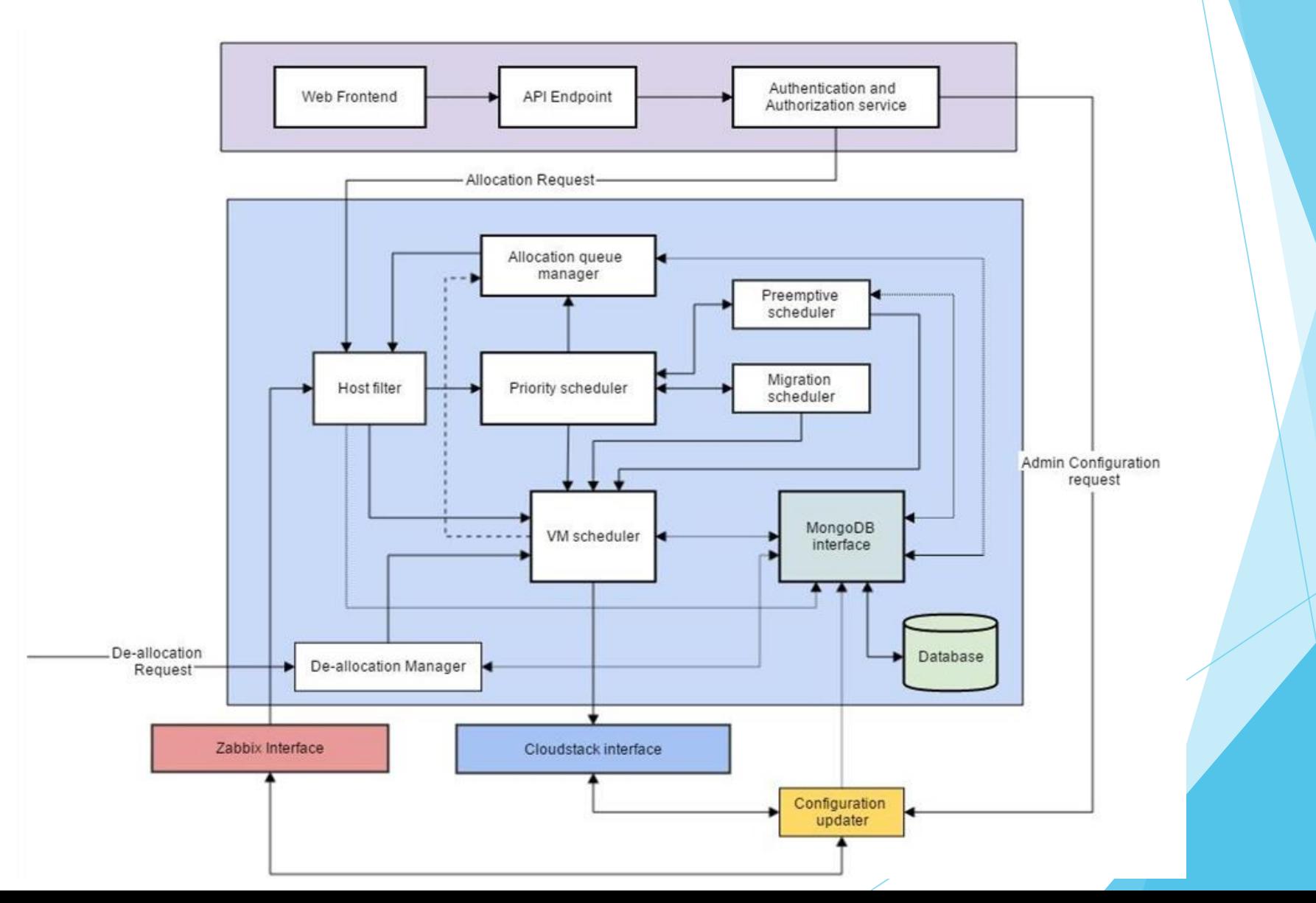

#### **Resource Requests**

```
<resource_request> <group> <vm_count>10</vm_count > <image> <type>iso</type> <id>iso1</id>
                  </image> <cpu>
                           <cores>
1</cores>
                           <frequency>
1</frequency>
                           <unit>GHz</unit>
                  </cpu
>
                  <min memory>
                           <size>
2</size>
                           <unit>GB</unit>
                  </min_memory
>
                  <min_storage>
                           <primary>
5</primary>
                           <unit>GB</unit>
                  </min_storage
>
                  <priority>
3</priority>
         </group>
</resource request>
```
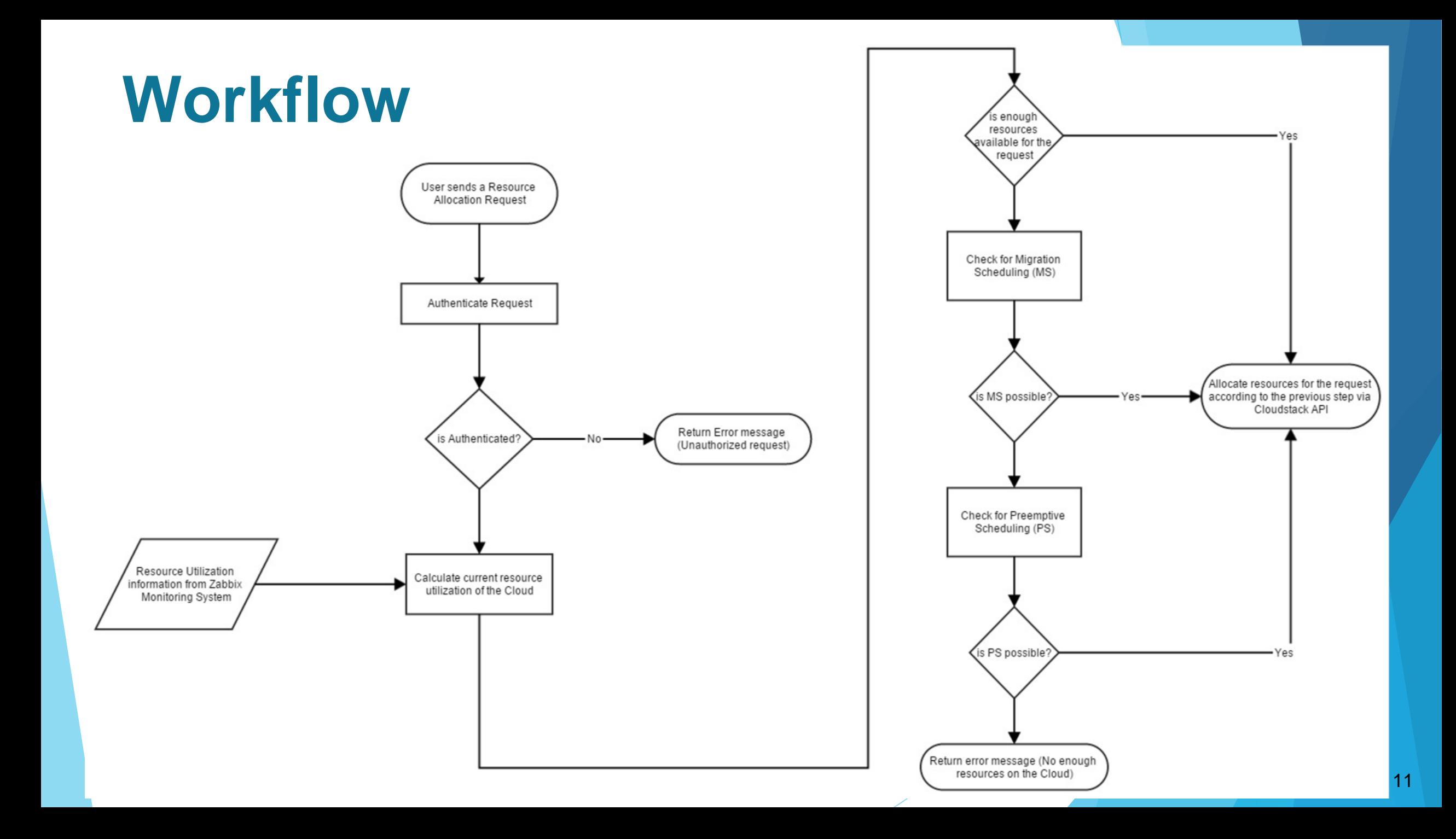

### **Performance Analysis**

#### Resource Aware Virtual Machine Scheduling

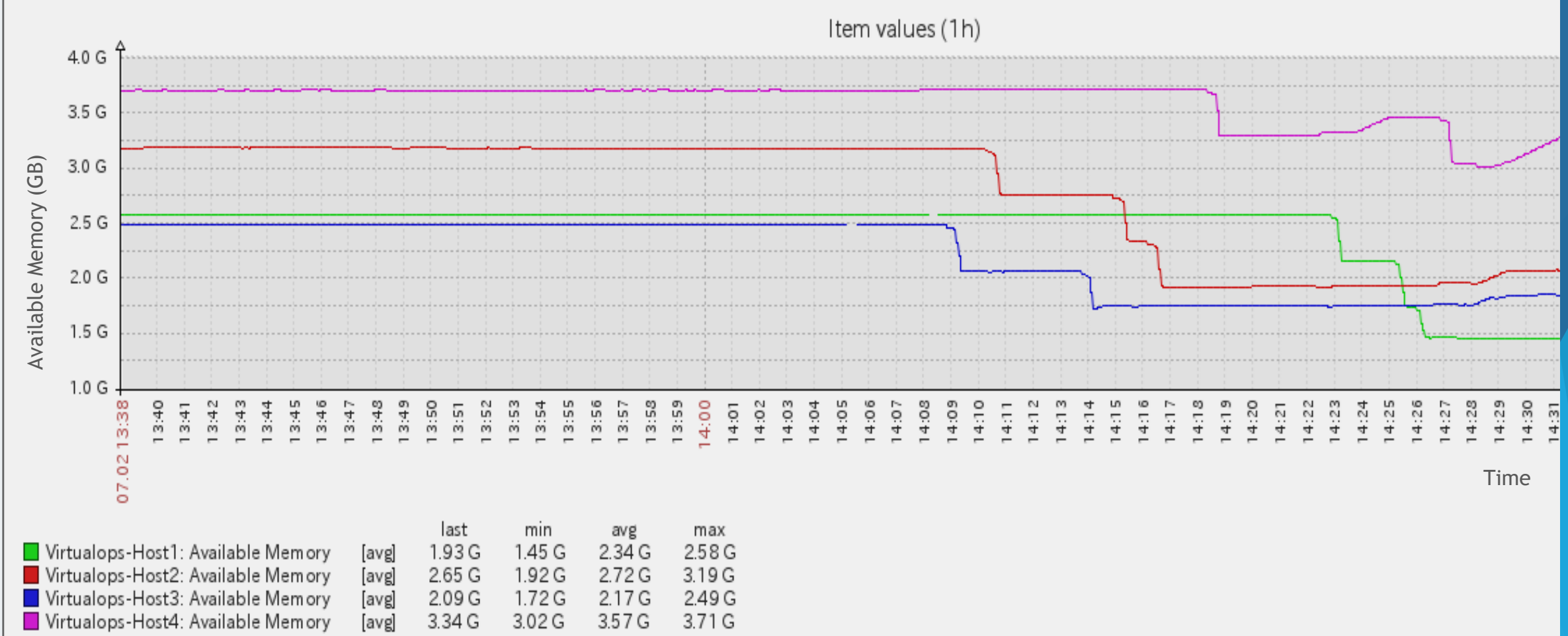

### **Preemptive Scheduling**

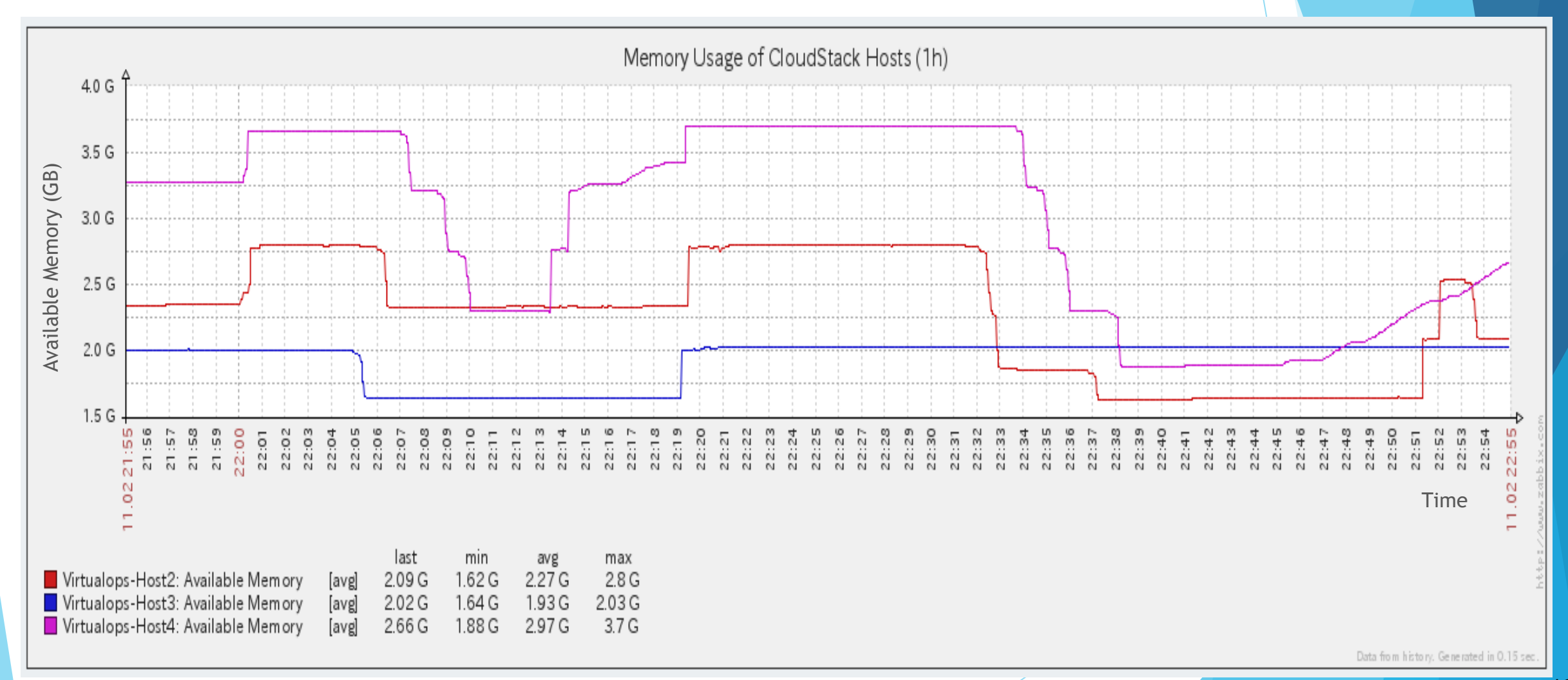

## **Challenges/Limitations**

- Lack of support for KVM VM memory snapshots in **CloudStack**
- Issues in setting up cloud infrastructure
- Inconsistent Documentation
- Issues in latest CloudStack deployment

### **Future Work**

- Support for Advanced Reservation
- VM Cloning
- Migration support for Virtual Machines with local storage
- Monitoring of VM resource utilization

#### **References**

- [1] Nagios.org,. 'Nagios The Industry Standard In IT Infrastructure Monitoring'. N.p., 2015. Web. 11 Feb. 2015.
- [2] SIA, Zabbix. 'Homepage Of Zabbix :: An Enterprise-Class Open Source Distributed Monitoring Solution'. *Zabbix.com*. N.p., 2015. Web. 11 Feb. 2015.
- [3] Apache Cloudstack,. 'Apache Cloudstack'. N.p., 2015. Web. 11 Feb. 2015.
- [4] Openstack.org,. 'Home » Openstack Open Source Cloud Computing Software'. N.p., 2015. Web. 11 Feb. 2015.
- [5] Eucalyptus,. 'Eucalyptus: Open Source Private Cloud Software'. N.p., 2015. Web. 11 Feb. 2015.
- [6] Mysql.com,. 'Mysql :: The World's Most Popular Open Source Database'. N.p., 2015. Web. 11 Feb. 2015.
- [7] Mongodb.org,. 'Mongodb'. N.p., 2015. Web. 11 Feb. 2015.
- [8] Nodejs.org,. 'Node.Js'. N.p., 2015. Web. 11 Feb. 2015.
- [9] User, Super. 'Hypervisor'. *Xenproject.org*. N.p., 2015. Web. 11 Feb. 2015.
- [10] Linux-kvm.org,. 'Main Page KVM'. N.p., 2015. Web. 11 Feb. 2015.

# **Thank You!**